# **100% Money Back**

**Vendor:** Symantec

**Exam Code:** 250-310

**Exam Name:** Administration of Symantec Enterprise Vault 10.0 for Exchange

**Version:** Demo

# **Topic 1, Volume A**

# **QUESTION NO: 1**

Enterprise Vault converts mail message attachments to text or HTML. What is a benefit of changing the default conversion type from HTML to text for certain document types?

- **A.** increases the performance of file conversion
- **B.** allows for the support of additional document types
- **C.** allows for integration with third-party indexing engines
- **D.** significantly reduces the amount of space taken by indexing

#### **Answer: A**

#### **QUESTION NO: 2**

What are three benefits of enabling Enterprise Vault (EV) for Outlook Web Access users? (Select three.)

- **A.** extends the archived mail availability
- **B.** provides remote access to multiple user archives
- **C.** provides remote access to archived public folder items
- **D.** unloads mail from the Exchange Server
- **E.** runs independent of EV services

#### **Answer: A,B,C**

#### **QUESTION NO: 3**

From which three sources does Enterprise Vault provide a solution for archiving PST files? (Select three.)

- **A.** Outlook profiles
- **B.** Tape libraries
- **C.** UNIX servers
- **D.** Windows servers
- **E.** Remote client workstations

Enterprise Vault can synchronize which three Exchange permissions with archive permissions? (Select three.)

- **A.** Outlook Delegates permissions
- **B.** Exchange Public Folder permissions
- **C.** Outlook Folder permissions
- **D.** Domain Administrative permissions
- **E.** Outlook Address Book permissions

#### **Answer: A,B,C**

#### **QUESTION NO: 5**

An organization needs an archiving vendor that can provide low administrative overhead for deploying different archiving strategies. Which configuration task makes it easier to deploy different archiving strategies using Enterprise Vault (EV)?

**A.** The administrator creates new Windows groups in Active Directory to align with their archiving strategy and moves the users into these groups.

**B.** The administrator uses provisioning groups to apply different archiving policies to the various groups.

**C.** The administrator moves mailboxes to specific group Exchange servers, then runs an EV Policy Manager script for each Exchange Server to deploy the policies.

**D.** The administrator creates a custom archiving policy for each executive user and leaves the default policy for everyone else.

#### **Answer: B**

#### **QUESTION NO: 6**

In which three languages are Enterprise Vault clients available? (Select three.)

- **A.** Traditional Chinese
- **B.** Danish
- **C.** Portuguese
- **D.** Finnish
- **E.** Hebrew

# **Answer: A,B,E**

# **QUESTION NO: 7**

Enterprise Vault introduced enhanced archiving support for which Microsoft Exchange 2007 feature?

- **A.** Outlook Web Access for Exchange 2007
- **B.** Exchange Managed Folders
- **C.** Exchange Management Shell
- **D.** Exchange Dumpster

# **Answer: B**

# **QUESTION NO: 8**

What are two reasons for adopting Enterprise Vault to manage unstructured content? (Select two.)

- **A.** to protect messaging infrastructure to ensure uptime and productivity
- **B.** to enable corporate discovery and end-user search
- **C.** to centralize information management and retention
- **D.** to create and retain snapshots to facilitate instant recovery
- **E.** to enforce compliance with endpoint security policies

# **Answer: B,C**

# **QUESTION NO: 9**

In which two ways does Optimized Single Instance Storage (OSIS) save storage space? (Select two.)

- **A.** The SIS parts are shared between the Vault Stores in the same sharing boundary.
- **B.** SIS identifies the SIS part from the filename.
- **C.** Attachments are stored once within a sharing boundary.
- **D.** The SIS parts are shared between the Vault Stores in different sharing boundaries.
- **E.** Attachments are stored only once in a different sharing boundary.

#### **Answer: A,C**

#### **QUESTION NO: 10**

Which two Enterprise Vault features reduce the storage requirements needed by a company to maintain information? (Select two.)

- **A.** Data compression
- **B.** Collections on archived data
- **C.** Optimized Single Instance Storage
- **D.** Storage on WORM devices
- **E.** PST Migration

**Answer: A,C** 

#### **QUESTION NO: 11**

What is a benefit of archiving email?

- **A.** enables efficient search and retrieval of email
- **B.** provides a duplicate backup system of email
- **C.** prevents users from deleting email
- **D.** provides high availability of email

#### **Answer: A**

#### **QUESTION NO: 12**

An organization has five Enterprise Vault (EV) servers. The servers are part of one Directory and two EV sites. The Directory consists of two Vault Store Groups with two Vault Stores for each

group. How many EV Directory database(s), Fingerprint database(s), and Vault Store database(s) are in the environment, respectively?

**A.** 2, 2, 4 **B.** 1, 2, 4

- **C.** 1, 1, 4
- **D.** 2, 2, 2

**Answer: B** 

# **QUESTION NO: 13**

An organization has two Enterprise Vault sites. Site 1 contains EVServer01, EVServer02, and EVServer03 Site 2 contains EVServer04 and EVServer05. Which three USL failover options are possible? (Select three.)

- **A.** EVServer01 failover to EVServer03
- **B.** EVServer02 failover to EVServer01
- **C.** EVServer02 failover to EVServer04
- **D.** EVServer03 failover to EVServer04
- **E.** EVServer04 failover to EVServer05

# **Answer: A,B,E**

#### **QUESTION NO: 14**

An administrator is installing Enterprise Vault (EV). Where should the installer place the EV databases and log files?

- **A.** in the installation directory of the SQL server
- **B.** on separate physical disks of the EV server
- **C.** on separate physical disks of the SQL server
- **D.** on direct attached storage of the EV server

#### **Answer: C**

A large enterprise organization requires monitoring. The company will have five Enterprise Vault (EV) sites and three EV Directories. How many monitoring databases should be planned?

**A.** 0

- **B.** 1
- **C.** 3
- **D.** 5

**Answer: C** 

# **QUESTION NO: 16**

What are the three primary physical data-storage components of Mailbox Archiving in Enterprise Vault? (Select three.)

- **A.** Indexes
- **B.** Archives
- **C.** Vault Store partitions
- **D.** Enterprise Vault databases
- **E.** Enterprise Vault Collector

**Answer: A,C,D** 

# **QUESTION NO: 17**

What is an Enterprise Vault site?

- **A.** a SQL database for system-wide configuration
- **B.** a geographic configuration reference
- **C.** a collection of policies, servers, and storage
- **D.** a grouping of Active Directory domain controllers

# **Answer: C**

What is the function of the Task Controller Service in Enterprise Vault (EV)?

- **A.** to interface between other EV tasks and the directory database
- **B.** to manage EV storage of archived data
- **C.** to support the Web Access application
- **D.** to maintain indexes of archived data and to provide results of search requests
- **E.** to manage the various archiving tasks to archive data from targets

#### **Answer: E**

#### **QUESTION NO: 19**

Which component is directly below the Enterprise Vault Directory in the Vault Administration console's hierarchy?

- **A.** Vault Store Groups
- **B.** Enterprise Vault Targets
- **C.** Enterprise Vault Sites
- **D.** Enterprise Vault Servers

**Answer: C** 

#### **QUESTION NO: 20**

Which two databases are directly associated with Stores in Enterprise Vault?

- **A.** Directory and Monitoring
- **B.** Partition and Vault Store
- **C.** Directory and Vault Store
- **D.** Fingerprint and Vault Store

#### **Answer: D**

What is the purpose of the Enterprise Vault Directory Service?

- **A.** to provide service access to Vault Stores and Archives
- **B.** to manage indexes of archived data
- **C.** to manage selected items to be restored
- **D.** to provide services access to site configuration information

#### **Answer: D**

# **QUESTION NO: 22**

Which three are core Enterprise Vault services? (Select three.)

- **A.** Archiving Service
- **B.** Placeholder Service
- **C.** Directory Service
- **D.** Storage Service
- **E.** Indexing Service

# **Answer: C,D,E**

# **QUESTION NO: 23**

An organization uses three Exchange Servers in a single domain and two Enterprise Vault (EV) servers. How many Provisioning Tasks are required?

- **A.** one per Exchange domain
- **B.** one per EV server
- **C.** one per Exchange Server
- **D.** one per EV site

#### **Answer: A**

A network administrator wants to limit RPC traffic across the network and decides to completely restrict the use of DCOM and RPC for end users. Which Enterprise Vault (EV) Client Extensions should be installed?

- **A.** EV Vault Cache
- **B.** EV HTTP Only Add-In
- **C.** EV Archive Explorer
- **D.** EV OWA Extensions

**Answer: B** 

#### **QUESTION NO: 25**

An organization has a security requirement to track changes made to the Enterprise Vault (EV) environment pertaining to retention categories, archiving policies, and archive permissions. Which tool provides this data?

**A.** EV Auditing **B.** EV Operation Monitor **C.** EV Reporting **D.** EV Event Log

**Answer: A** 

#### **QUESTION NO: 26**

What are two valid reasons for specifying DNS aliases? (Select two.)

- **A.** to ensure that the Enterprise Vault (EV) server can be joined to the Windows domain
- **B.** to simplify reconfiguration of the EV infrastructure
- **C.** to ensure that the EV server can be contacted from external domains
- **D.** to make it possible to use the EV built-in failover mechanisms
- **E.** to broadcast the EV server's IP address to all clients on the network

#### **Answer: B,D**

There are multiple Active Directory domains with Exchange servers in each domain. One Enterprise Vault (EV) server is set up in one domain. Trust is established between the EV domain and the other domains. What must be done in order for a single EV server to archive the Exchange servers?

- **A.** Break the trust between the Active Directory domains
- **B.** Configure the EV client to allow trusted domains
- **C.** Select the domain boxes in the Archiving Task properties
- **D.** Add the Active Directory domains under the Targets container

#### **Answer: D**

#### **QUESTION NO: 28**

Given a multi-site installation, which Enterprise Vault (EV) component contains the configuration information for all the EV sites?

- **A.** Vault Store database
- **B.** Vault Store Group database
- **C.** Vault Directory database
- **D.** Vault Configuration database

#### **Answer: C**

#### **QUESTION NO: 29**

Which two core databases should an administrator allocate storage for during the Enterprise Vault initial installation? (Select two.)

- **A.** Vault Directory Database
- **B.** Vault Store Database
- **C.** Audit Database
- **D.** Monitoring Database
- **E.** Log Database

**Answer: A,D** 

A global organization plans to deploy Enterprise Vault (EV). The organization has a severe limit on the connectivity between two sites. Site A supports seven remote offices and Site B supports five remote offices. A global deployment of EV is unrealistic. How should the organization design around this obstacle?

- **A.** deploy multiple EV Directories
- **B.** deploy multiple EV sites that share a single directory
- **C.** deploy all EV servers in Site A
- **D.** place the EV Directory database halfway between the sites

#### **Answer: A**

#### **QUESTION NO: 31**

An organization wants to use the Update Service Locations (USL) feature of Enterprise Vault (EV). Which three physical EV resources must be placed remotely to the EV servers for this feature to work seamlessly? (Select three.)

- **A.** Databases
- **B.** Indexes
- **C.** Vault Stores
- **D.** Vault Store Partitions
- **E.** Queues

**Answer: A,B,D** 

#### **QUESTION NO: 32**

Which three file locations should be excluded from antivirus scans? (Select three.)

- **A.** the Windows temp folders
- **B.** the Vault Service Account profile folders
- **C.** all .NET subdirectories in the Windows installation folder
- **D.** the index locations
- **E.** the Vault Store partitions containing .dvs files

#### **Answer: A,D,E**

What are three minimum recommended permissions for the Vault Service account? (Select three.)

- **A.** Exchange Full Administrator
- **B.** SQL Login with Full Database Administrator rights
- **C.** SQL Login with Create Database Permissions
- **D.** Domain Administrator
- **E.** Local Administrator on the Enterprise Vault Server

#### **Answer: A,C,E**

#### **QUESTION NO: 34**

Rather than distributing the Enterprise Vault (EV) client through the Group Policy Object, the network administrator wants to distribute the Self Installing client through EV custom forms. What must be enabled on the client to accomplish this?

- **A.** ActiveX controls
- **B.** Background Intelligent Transfer Services
- **C.** Remote Procedure Call
- **D.** Automatic Updates

**Answer: A** 

#### **QUESTION NO: 35**

For Support which Outlook version has been withdrawn for the Enterprise Vault 80 client?

- **A.** Outlook 2003
- **B.** Outlook Web Access
- **C.** Outlook Express
- **D.** Outlook 2002 (XP)

#### **Answer: D**

#### **QUESTION NO: 36**

What is the minimum amount of physical memory recommended for an Enterprise Vault server?

**A.** 1 GB **B.** 2 GB **C.** 4 GB **D.** 8 GB

**Answer: C** 

#### **QUESTION NO: 37**

Which three are prerequisites for Enterprise Vault Exchange archiving? (Select three.)

- **A.** .NET Framework 20
- **B.** Windows 2000 SP5 or later
- **C.** Outlook 2007 with a local profile
- **D.** Microsoft Message Queuing Services (MSMQ)
- **E.** Internet Information Services (IIS) 60 or later enabled for Active Server Pages and ASP.NET

#### **Answer: A,D,E**

#### **QUESTION NO: 38**

Which three advanced user rights are automatically granted to the Vault Service account? (Select three.)

- **A.** Create permanent shared objects
- **B.** Restore files and directories
- **C.** Act as part of the operating system
- **D.** Debug programs
- **E.** Log on as a service

#### **Answer: C,D,E**

#### **QUESTION NO: 39**

Which three are purposes of the Enterprise Vault (EV) server DNS alias? (Select three.)

- **A.** to minimize the impact of IP address or DNS domain reconfigurations
- **B.** to use the EV built-in failover mechanisms
- **C.** to perform reverse zone lookups
- **D.** to provide name resolution to the Microsoft Exchange servers

**E.** to simplify reconfiguration of the EV infrastructure

**Answer: A,B,E** 

#### **QUESTION NO: 40**

What is the recommended minimum number of processors for Enterprise Vault servers?

**A.** 1 **B.** 2 **C.** 4 **D.** 8

**Answer: B** 

# **QUESTION NO: 41**

Where is a system mailbox required to connect Enterprise Vault (EV) to Microsoft Exchange?

- **A.** in each EV site
- **B.** on each Exchange server
- **C.** in each Exchange organization
- **D.** on each EV server

**Answer: B** 

#### **QUESTION NO: 42**

Which two database servers are supported by Enterprise Vault? (Select two.)

- **A.** Oracle Database 11G
- **B.** MySQL 51
- **C.** Microsoft SQL Server 2005
- **D.** Microsoft SQL Server 70
- **E.** Microsoft SQL Server 2000

# **Answer: C,E**

Which three pieces of documentation are important to review before upgrading to a new version of Enterprise Vault (EV)? (Select three.)

- **A.** the most recent EV Compatibility List
- **B.** EV Installing and Configuring Guide
- **C.** EV Introduction and Planning Guide
- **D.** EV Administration Guide
- **E.** Release Notes (ReadMeFirst\_EN.htm file)

**Answer: A,B,E** 

# **QUESTION NO: 44**

When upgrading Enterprise Vault, what does the installation program instruct the installer to run first unless it has already been done?

- **A.** Deployment Scanner
- **B.** Database Backups
- **C.** latest Service Packs
- **D.** Index Check Utility

**Answer: A** 

# **QUESTION NO: 45**

When running the Configuration Wizard, which two options represent the minimum permissions required by the Vault Service account on the SQL server? (Select two.)

- **A.** Server Administrator
- **B.** Database Creator
- **C.** Database Owner
- **D.** Local Administrator
- **E.** Database Reader

**Answer: B,D** 

Implementation of Enterprise Vault follows a specific sequential process after prerequisites are met. The first three steps in this process include: run the Deployment Scanner, run the Software Install, and run the Configuration Wizard. What is the fourth step in the process?

- **A.** Run the Exchange Configuration Wizard
- **B.** Run the Getting Started Wizard
- **C.** Run the Target Configuration Wizard
- **D.** Run the Provisioning Wizard
- **E.** Run the Storage Configuration Wizard

**Answer: B** 

#### **QUESTION NO: 47**

Which four items are set in the Configuration Wizard? (Select four.)

- **A.** Storage location
- **B.** SQL Server
- **C.** Vault Directory database and transaction logs
- **D.** Service Account
- **E.** Name of Vault Site
- **F.** Exchange Server

**Answer: B,C,D,E** 

#### **QUESTION NO: 48**

What is the correct Enterprise Vault 80 (EV) core upgrade path?

- **A.** An EV 80 upgrade requires EV 70 Service Pack 1 or later.
- **B.** An EV 80 upgrade can be performed directly from Enterprise Vault 2007
- **C.** An EV 80 upgrade can be performed directly from EV 60 service Pack 6 or later.
- **D.** An EV 80 upgrade requires Enterprise Vault 2007 Service Pack 5

#### **Answer: B**

Which three items does the Enterprise Vault Deployment Scanner check? (Select three.)

- **A.** the operating system
- **B.** SQL server permissions
- **C.** SQL Monitoring services
- **D.** IIS Security
- **E.** Outlook version

# **Answer: A,B,E**

#### **QUESTION NO: 50**

Which operation is performed by the Enterprise Vault (EV) Configuration Program?

- **A.** creates Vault Stores and Vault Store Groups for sharing
- **B.** creates EV site and enables Update Service Location (USL)
- **C.** selects the SQL server and storage locations for the Vault Directory database
- **D.** adds a new computer to the EV site and enables mailboxes

#### **Answer: C**

#### **QUESTION NO: 51**

After running the Enterprise Vault (EV) Configuration Wizard, which three services are running when viewed from the Vault Administration Console? (Select three.)

- **A.** EV Journaling Service
- **B.** EV Shopping Service
- **C.** EV Provisioning Service
- **D.** EV Archiving Service
- **E.** EV Task Controller Service
- **F.** EV Indexing Service

#### **Answer: B,E,F**

#### **QUESTION NO: 52**

According to best practices, where should data and transaction logs be stored when creating a Directory database?

- **A.** on a separate local SQL instance
- **B.** on the same disk as the Vault Store database
- **C.** on the Directory Service computer

#### **D.** on separate physical disks

**Answer: D** 

#### **QUESTION NO: 53**

In which three instances should an administrator use the Deployment Scanner? (Select three.)

- **A.** upgrading Enterprise Vault (EV) to a new service pack
- **B.** adding an additional indexing location
- **C.** installing an additional EV server
- **D.** configuring partition rollover
- **E.** troubleshooting an EV server

#### **Answer: A,C,E**

#### **QUESTION NO: 54**

What is the next step to perform after installing Enterprise Vault (EV) and after all necessary files have been installed on the server?

- **A.** Run the Getting Started Wizard
- **B.** Run the Configuration Wizard
- **C.** Add relevant license keys
- **D.** Create an EV Site Alias in DNS

**Answer: B** 

#### **QUESTION NO: 55**

What is the Vault Store configuration result after upgrading to Enterprise Vault 8

- **A.** All Vault Stores are fingerprinted for single instancing.
- **B.** Each Vault Store is added to its own Vault Store Group.
- **C.** All Vault Stores are added to a Default Vault Store Group.
- **D.** Each Vault Store is configured for partition rollover.

#### **Answer: C**

What is the boundary for Single Instance Storage with Enterprise Vault?

**A.** Vault Store **B.** Vault Store Partition **C.** Vault Store Group **D.** Archive

**Answer: C** 

#### **QUESTION NO: 57**

An organization wants to archive fax items placed in users' mailboxes. How should the administrator add fax items?

**A.** add Message Class in Enterprise Vault Policy Manager (EVPM), then choose the Message Class in the Mailbox Policy

**B.** add Message Class in the Mailbox Policy properties, then choose the Message Class in the Desktop Policy

**C.** add Message Class in the Site Directory properties, then choose the Message Class in the Desktop Policy

**D.** add Message Class in the Enterprise Vault Directory properties, then choose the Message Class in the Mailbox Policy

#### **Answer: D**

#### **QUESTION NO: 58**

Optimized Single Instance Storage (OSIS) is a new storage model with Enterprise Vault. What are archived items now broken into?

- **A.** DVS parts
- **B.** Saveset parts
- **C.** SIS parts
- **D.** Fingerprints

**Answer: C**

Which three steps are required to implement Journal Archiving? (Select three.)

- **A.** Create Archive
- **B.** Enable Distribution Lists expansion
- **C.** Create Archiving Task
- **D.** Target mailbox
- **E.** Add to Provisioning Group

**Answer: A,C,D** 

#### **QUESTION NO: 60**

When granting permissions using adsiedit.msc for Exchange 2007, which two permissions must an administrator grant to the Vault Service account? (Select two.)

- **A.** Local Admin privileges on the Exchange Server
- **B.** Full Control on the server Security tab
- **C.** Send As privileges on the Enterprise Vault system mailbox object
- **D.** View-Only Administrator membership on Exchange
- **E.** Send As privileges on the Enterprise Vault Service Account Mailbox

#### **Answer: B,C**

#### **QUESTION NO: 61**

An organization implemented Roles-based administration for all of its administrators. Which three tasks can only be performed by the Vault Service account? (Choose three.)

- **A.** Restart Archiving Tasks
- **B.** Change permissions on mailbox archives
- **C.** Run Update Service Locations (USL)
- **D.** Add groups to Authorization Manager
- **E.** Modify groups in Authorization Manager

**Answer: C,D,E** 

Bob has been assigned the Storage Administrator role. Bob is also a member of a group that has been assigned a custom role called Troubleshooters. This custom role includes a small subset of the administration tasks available to the Storage Administrator, plus a couple of additional tasks. Which administrative rights will Bob have?

**A.** Bob will receive an error when trying to open the Vault Administration Console. **B.** Bob will be able to perform any combination of all administration tasks in both roles. **C.** Bob will be prompted for the role he wants to assume when he opens the Vault Administration Console.

**D.** Bob will have the ability to perform only the administrative tasks defined for the Storage Administrator role because it is a pre-defined role and takes precedence. **E.** Bob will have the ability to perform only the administrative tasks defined for the Troubleshooters role because it is the more restrictive role.

#### **Answer: B**

# **QUESTION NO: 63**

By default, which three roles are available in Role-based administration? (Select three.)

- **A.** Policy Administrator
- **B.** OWA Administrator
- **C.** PST Administrator
- **D.** Storage Administrator
- **E.** Exchange Administrator

**Answer: C,D,E** 

#### **QUESTION NO: 64**

Which day-to-day task is the responsibility of the Messaging Administrator using Role-based administration?

- **A.** administration of Exchange
- **B.** administration of IM Manager
- **C.** administration of Exchange and Lotus Domino archiving
- **D.** administration of Novell GroupWise archiving

#### **Answer: C**

What is the associated file extension for SIS Part files when shared archived items are stored?

**A.** .sis

- **B.** .dvs
- **C.** .dvscc
- **D.** .dvssp

#### **Answer: D**

#### **QUESTION NO: 66**

By default, how many index locations are created by using the Getting Started Wizard?

**A.** 1

**B.** 4

**C.** 6

**D.** 8

#### **Answer: D**

#### **QUESTION NO: 67**

For optimal performance, which two solutions are best for setting up Enterprise Vault indexes? (Select two.)

- **A.** direct-attached disks
- **B.** SDLT tape drives
- **C.** WORM storage
- **D.** SAN storage
- **E.** NAS device

**Answer: A,D** 

#### **QUESTION NO: 68**

What are the three possible statuses of a Vault Store partition? (Select three.)

- **A.** Closed
- **B.** Disabled
- **C.** Dismounted
- **D.** Open
- **E.** Pending
- **F.** Ready
- **G.** Error

#### **Answer: A,D,F**

An organization has designed their environment to have three Vault Stores within a Vault Store Group. What is the maximum number of Fingerprint databases the organization can have?

**A.** 1

- **B.** 3
- **C.** 6
- **D.** 8

# **Answer: A**

# **QUESTION NO: 70**

Where is the Single Instance Storage sharing boundary defined?

- **A.** Vault Store partition
- **B.** Vault Store Group
- **C.** Vault Store
- **D.** Indexes

# **Answer: B**

# **QUESTION NO: 71**

An administrator makes a change to the "Remove safety copies" setting on an Enterprise Vault server. Which service should be restarted?

- **A.** Enterprise Vault Storage Service
- **B.** Enterprise Vault Shopping Service
- **C.** Enterprise Vault Task Controller Service
- **D.** Enterprise Vault Indexing Service

# **Answer: A**

#### **QUESTION NO: 72**

For which operation is a Vault Store partition available if its status is ready?

- **A.** Writing
- **B.** Collections
- **C.** Backup
- **D.** Rollover

#### **Answer: D**

What should an administrator do to determine when an archive has reached its size limit?

- **A.** monitor archive usage with the Event Viewer application log
- **B.** monitor archive usage with Vault Store Usage Reporter
- **C.** configure SNMP traps to alert the administrator
- **D.** configure the Vault Store to send the administrator email alerts

#### **Answer: B**

#### **QUESTION NO: 74**

Which search benefit does full level indexing provide over Medium level indexing?

- **A.** attachment
- **B.** metadata
- **C.** per user
- **D.** phrase

#### **Answer: D**

#### **QUESTION NO: 75**

At a minimum, how often should an administrator back up the Directory database?

- **A.** once a day
- **B.** once a week
- **C.** twice a week
- **D.** once bi-weekly
- **E.** twice bi-weekly

#### **Answer: A**

#### **QUESTION NO: 76**

In the event of failure or disaster, which three databases must be restored for archived data access? (Select three.)

- **A.** Auditing
- **B.** Directory
- **C.** Fingerprint
- **D.** Monitoring
- **E.** Vault Store

#### **Answer: B,C,E**

Which two interfaces allow administrators to toggle backup modes for vault stores and index locations? (Select two.)

- **A.** Enterprise Vault Policy Manager
- **B.** Enterprise Vault Management Shell
- **C.** Enterprise Vault Backup Utility
- **D.** Enterprise Vault Operations Manager
- **E.** Enterprise Vault Administration Console

**Answer: B,E** 

#### **QUESTION NO: 78**

Which process can automatically recreate and re-associate Storage, Indexing, Task Controller, and shopping services on a recovered Enterprise Vault server?

- **A.** Setup.exe
- **B.** Recovery Wizard
- **C.** EVService.exe
- **D.** Configuration Wizard
- **E.** EVSVR

# **Answer: D**

#### **QUESTION NO: 79**

Which three attributes does the Provisioning Group Wizard allow an administrator to assign? (Select three.)

- **A.** a default indexing service
- **B.** a default directory service for mailbox archives
- **C.** retention categories
- **D.** advanced mailbox policy settings
- **E.** policies to users

**Answer: A,C,E** 

#### **QUESTION NO: 80**

Which properties page should an administrator access within the Vault Administration Console to configure the default archiving schedule for all Mailbox Archiving Tasks?

**A.** Site **B.** Directory **C.** Policy **D.** Task

#### **Answer: A**

# **QUESTION NO: 81**

Where should an administrator manually synchronize mailboxes in the Vault Administration Console?

- **A.** Site Properties
- **B.** Policy Properties
- **C.** Task Properties
- **D.** Directory Properties

# **Answer: C**

# **QUESTION NO: 82**

What must be running in order to use the Enterprise Vault (EV) Enable Mailbox Wizard?

- **A.** the EV Storage service
- **B.** the EV Indexing service
- **C.** the Provisioning task
- **D.** the Mailbox Archiving task

#### **Answer: D**

# **QUESTION NO: 83**

In which section of the Enterprise Vault Administration Console can the archive usage limit notification frequency be set?

- **A.** in the site level properties
- **B.** in the mailbox archiving policy
- **C.** under the Personal Store Management section under "computers"
- **D.** in the Enterprise Vault event viewer properties

#### **Answer: A**

What happens when an administrator rebuilds an index using the Enterprise Vault Administration Console?

- **A.** A snapshot is taken of the index and then rebuilt.
- **B.** The directory service is suspended and the index is rebuilt.
- **C.** The index is added to the specified index location.
- **D.** The entire index is deleted and rebuilt.

# **Answer: D**

# **QUESTION NO: 85**

Which two logs does Enterprise Vault install into the Windows Event Viewer? (Select two.)

- **A.** Symantec Enterprise Vault Snap-In
- **B.** Symantec Enterprise Vault Power Shell
- **C.** Symantec Enterprise Vault
- **D.** Symantec Enterprise Vault Converters
- **E.** Symantec Enterprise Vault Directory Service

# **Answer: C,D**

#### **QUESTION NO: 86**

How many times can the Provisioning Task be set to run automatically on a daily basis?

- **A.** up to 24 times per day; once per hour
- **B.** an unlimited number
- **C.** up to twice per day
- **D.** only once

#### **Answer: C**

#### **QUESTION NO: 87**

If the Exchange Journal Archiving Task discovers that the Journal mailbox is empty, how much time does it allow to elapse before it checks again?

- **A.** 30 seconds
- **B.** 60 seconds
- **C.** 120 seconds
- **D.** 300 seconds

#### **Answer: B**

Which three file locations should be backed up after each archiving run? (Select three.)

- **A.** Closed Vault Store Partitions
- **B.** Open Vault Store Partitions
- **C.** SQL Database and Transaction Logs
- **D.** System Registry
- **E.** Index Locations
- **F.** MSMQ Storage Locations

# **Answer: B,C,E**

#### **QUESTION NO: 89**

In the properties of the retention category, which three options are available for Storage Expiry to be based? (Select three.)

- **A.** Creation date
- **B.** Inherit from site settings
- **C.** Modified date
- **D.** Flagged completed date
- **E.** Archive date

# **Answer: B,C,E**

#### **QUESTION NO: 90**

Enterprise Vault provides flexibility to the user experience. The flexibility is presented to the user through menu bar buttons (icons) and menu options. The administrator can control which icons/options appear in the user's Outlook. Where should the changes be made?

- **A.** Mailbox Policy
- **B.** Outlook Policy
- **C.** Archive Policy
- **D.** Desktop Policy

#### **Answer: D**

#### **QUESTION NO: 91**

What should an administrator use to create folders with different retention policies under the Outlook Inbox?

# **A.** Enterprise Vault Manage Folder (EVMF)

**B.** Desktop Policy

**C.** Mailbox Policy

**D.** Enterprise Vault Policy Manager (EVPM)

# **Answer: D**

#### **QUESTION NO: 92**

what is happened when a user deletes an archived item in Outlook?

- **A.** Desktop Policies
- **B.** Journal Policies
- **C.** Mailbox Policies
- **D.** Server Policies

# **Answer: A**

# **QUESTION NO: 93**

An administrator needs to change the number of vault cache users that can be updated concurrently. Where should the administrator make the modification?

- **A.** Enterprise Vault Policy Manager (EVPM)
- **B.** Desktop Policy
- **C.** Enterprise Vault Servers Properties
- **D.** Mailbox Policy

# **Answer: C**

#### **QUESTION NO: 94**

Which three are available strategies for mailbox archiving? (Select three.)

- **A.** based on age
- **B.** based on quota
- **C.** based on retention
- **D.** based on age and quota
- **E.** based on age and retention
- **F.** based on quota and retention
- **G.** based on age and quota and retention

# **Answer: A,B,D**

In order for Enterprise Vault (EV) to synchronize Exchange 2007 Managed Folders, what role must the EV Service account have?

- **A.** Local System Administrator
- **B.** Exchange View-Only Administrator
- **C.** Exchange Recipient Administrator
- **D.** Exchange Read-Only Administrator

#### **Answer: B**

#### **QUESTION NO: 96**

Which two items appear as policy types under the Policies branch in the Enterprise Vault Administration Console? (Select two.)

- **A.** Advanced Search
- **B.** Exchange
- **C.** Outlook
- **D.** Outlook Web Access
- **E.** Retention Categories

#### **Answer: B,E**

#### **QUESTION NO: 97**

Which task should be completed on the Enterprise Vault (EV) server when configuring EV anonymous connections for OWA?

- **A.** create EVServers.txt
- **B.** create ExchangeServers.txt
- **C.** create ExchangeShortcut.txt
- **D.** create OWAUser txt

**Answer: B** 

#### **QUESTION NO: 98**

Which two server roles require installation of Enterprise Vault extensions to provide users

access to their archived content via Outlook Web Access in a mixed Microsoft Exchange 2003 and 2007 environment? (Select two.)

- **A.** Edge Server
- **B.** Front End
- **C.** Back End
- **D.** Internet Security Accelerator Server (ISA)
- **E.** Client Access Server (CAS)

# **Answer: C,E**

# **QUESTION NO: 99**

Which file is used by the back-end OWA configuration to identify existing OWA Enterprise Vault servers and allows the back-end Exchange servers to connect directly to the Enterprise Vault?

- **A.** EVServers.txt
- **B.** ExchangeServers.txt
- **C.** OWAServers.txt
- **D.** OWAUsers.txt

# **Answer: A**

# **QUESTION NO: 100**

Which policy in the Vault Administration Console allows administrators to enable Enterprise Vault functions for OWA?

- **A.** Mailbox Policy
- **B.** Provisioning Policy
- **C.** Desktop Policy
- **D.** Journaling Policy

# **Answer: C**

# **Topic 2, Volume B**

# **QUESTION NO: 101**

Which two functions does Vault Cache provide to users? (Select two.)

- **A.** access to archived data with limited bandwidth
- **B.** access to archived data without network connectivity
- **C.** access to archived data from search.asp
- **D.** access to archived data from Entourage
- **E.** access to restore from vault

#### **Answer: A,B**

#### **QUESTION NO: 102**

Which Vault Cache feature reduces synchronization times?

- **A.** auto downloading
- **B.** Background Intelligent Transfer Service (BITS)
- **C.** preemptive caching
- **D.** multi-threaded caching

#### **Answer: C**

#### **QUESTION NO: 103**

Under which two conditions does the Vaults tab of the Vault Cache Properties dialog box display in Outlook? (Select two.)

- **A.** if Synchronize archive type is set to All mailbox archives
- **B.** if Synchronize archive type is set to All mailbox and shared archives
- **C.** if Manual archive inserts is set to on
- **D.** if Manual archive inserts is set to Auto
- **E.** if Manual archive inserts is set to a number less than 10

#### **Answer: A,B**

What does the Transaction History setting on the Archive Settings tab of Site Properties track?

- **A.** the number of times the Site default retention category was modified
- **B.** the number of times the Site default indexing level was modified
- **C.** all changes to an archive since the last time it successfully synchronized
- **D.** all changes to OST files since the last time they successfully synchronized

#### **Answer: C**

#### **QUESTION NO: 105**

Using Enterprise Vault, which two methods should administrators use to give users access to Vault Cache functionality? (Select two.)

- **A.** provide a Personal Forms library that includes Vault Cache .fdm files
- **B.** set Make Vault Cache available to users, then let users decide when to run the setup
- **C.** allow users to download and install VaultCacheConfig.exe themselves
- **D.** set Make Vault Cache available to users, and have setup run automatically
- **E.** allow users to install VaultCacheConfig.exe from a secure network share

#### **Answer: B,D**

#### **QUESTION NO: 106**

Provided that appropriate options are set for users, which three actions can users perform on the Details tab of the Vault Cache Properties dialog box? (Select three.)

- **A.** view header and content synchronization status
- **B.** view synchronization
- **C.** disable synchronization
- **D.** start synchronization
- **E.** edit header and content synchronization categories

#### **Answer: A,B,D**

# **QUESTION NO: 107**

What are two features of Enterprise Vault 80 Vault Cache? (Select two.)

- **A.** relocate Vault Cache on current workstation
- **B.** expand Vault Cache capacity locally
- **C.** copy Vault Cache to another workstation
- **D.** allow users to configure Vault Cache
- **E.** allow users to spread Vault Cache over multiple disks

#### **Answer: B,D**

#### **QUESTION NO: 108**

What are the two types of data in a user's Vault Cache? (Select two.)

- **A.** OST Cache
- **B.** Metadata Cache
- **C.** Offline Vault Cache
- **D.** Content Cache
- **E.** Client Cache

#### **Answer: B,D**

#### **QUESTION NO: 109**

A user has deleted an item from archive. What happens to the deleted item within the Vault Cache the next time the user's Vault Cache synchronizes?

- **A.** The item remains in the Vault Cache until it is aged out.
- **B.** The item remains in the Vault Cache until the Vault Cache is replayed.
- **C.** The item is deleted when the Vault Cache is synchronized.
- **D.** The item is deleted when the Windows Garbage Collector is run.

#### **Answer: C**

#### **QUESTION NO: 110**

Which two methods does Enterprise Vault (EV) use to distribute Outlook shortcut forms to clients? (Select two.)

- **A.** Install the forms to an Organizational Forms library in Exchange
- **B.** Distribute forms in Active Directory using an MSI file
- **C.** Install forms by using an executable on each workstation
- **D.** Install forms to the Personal Forms Library using the Desktop Policy
- **E.** Install forms by using an executable run from the EV server

# **Answer: A,D**

#### **QUESTION NO: 111**

Enterprise Vault Client extensions can be deployed via which method?

**A.** BITS **B.** SMS **C.** HTTP **D.** DCOM

**Answer: B** 

# **QUESTION NO: 112**

An organization wants to provide end users with a method to view items that will be deleted. Which feature should the administrator enable to provide this functionality?

- **A.** Storage Expiry Viewer
- **B.** Expiry Report
- **C.** Item Purge Report
- **D.** Deletion Queue Report

**Answer: B** 

# **QUESTION NO: 113**

Which two features are unavailable in the HTTP-Only version of the Enterprise Vault client? (Select two.)

- **A.** open an archived item by double-clicking the shortcut
- **B.** Archive Explorer
- **C.** modify Enterprise Vault folder policies
- **D.** restore from vault
- **E.** restore an archived item to the mailbox, specifying the target folder

#### **Answer: C,E**

An end user performed a search and now needs to restore several dozen emails to a specific Outlook folder. However, the items were archived from multiple folders. How can the user quickly restore the emails to a specific folder?

- **A.** restore directly from Integrated Search
- **B.** restore using the Archive Export Utility
- **C.** restore using a Shopping Basket
- **D.** restore to a PST and import to Outlook

**Answer: C** 

#### **QUESTION NO: 115**

Which Enterprise Vault (EV) data can be indexed by Windows Desktop Search if the WDS plug-in is installed?

- **A.** archived messages held in the user's Vault Cache
- **B.** files archived from the user's desktop
- **C.** the user's offline Archive Explorer index
- **D.** archived messages held in the user's EV archive

**Answer: A** 

#### **QUESTION NO: 116**

How is the data in shopping baskets saved?

- **A.** as entries in the dbo.Saveset table in the Exchange Vault Store in SQL
- **B.** as entries in the dbo. Collection table in the Exchange Vault Store database in SQL
- **C.** as .csv files across subdirectories
- **D.** as flat NTFS files across subdirectories

#### **Answer: D**

#### **QUESTION NO: 117**

Which three services must be running before users can complete a search and add items to

baskets in the Enterprise Vault browser search? (Select three.)

- **A.** Microsoft Search (Exchange)
- **B.** IIS Admin Service
- **C.** World Wide Web Publishing Service
- **D.** Microsoft Search Indexer Service
- **E.** Enterprise Vault Shopping Service

**Answer: B,C,E** 

# **QUESTION NO: 118**

Which three options are available for export when restoring a shopping basket in the Enterprise Vault browser search? (Select three.)

- **A.** .pst
- **B.** .csv
- **C.** .tif
- **D.** a subfolder of the restored items folder
- **E.** current folder path inside the mailbox

# **Answer: A,D,E**

#### **QUESTION NO: 119**

Which three options are available to a user in the List Basket Contents section of the browser search? (Select three.)

- **A.** rank basket order
- **B.** restore basket
- **C.** empty basket
- **D.** delete basket
- **E.** expire basket

**Answer: B,C,D** 

What is the Internet browser address to access the Advanced Search page?

- **A.** http://servername/EnterpriseVault/searchadv.asp
- **B.** http://servername/EnterpriseVault/searcho2k.asp?advanced
- **C.** http://servername/EnterpriseVault/search.asp?mode=advanced
- **D.** http://servername/EnterpriseVault/search.asp?advanced

# **Answer: D**

# **QUESTION NO: 121**

An organization's eDiscovery Team found that users are auto-archiving email to a PST file in Outlook to prevent items from being archived per corporate policies. For security reasons, the policy states that no historical data can be stored on user systems. The eDiscovery Team requires that these items be archived within Enterprise Vault (EV). How should this be accomplished?

**A.** The EV administrator should enable Client-Driven Migration to capture the contents of the PST file.

**B.** End users should open the PST file within Outlook so that EV will archive it on the next archiving run.

**C.** The administrator should set up Journaling to secure a copy of the data to the EV server.

**D.** End users should copy the contents of the PST file to their mailboxes to allow EV to archive it on the next archiving run.

# **Answer: A**

# **QUESTION NO: 122**

Which task needs to be running for a PST Client-Driven Migration to be successful?

**A.** PST Client Task **B.** PST Locator Task **C.** PST Migrator Task **D.** PST Collector Task

**Answer: C**

What is needed for an account that is running the PST Locator Task in order to search for PST files?

- **A.** Backup Administrators group access
- **B.** Domain User group access
- **C.** List of PST passwords
- **D.** File and registry access on all computers

**Answer: D** 

# **QUESTION NO: 124**

An organization needs to move all PST files into Enterprise Vault (EV). Their users require constant access to their PST files during the migration. What is the recommended method of migrating the PST files into EV?

- **A.** Client-Driven PST Migration
- **B.** Locate Migrate PST Migration
- **C.** PST Migration Wizard
- **D.** EVPM Scripted Migration

**Answer: A** 

#### **QUESTION NO: 125**

The administrator of ACME has been given a small number of PST files that have been exported from another Enterprise Vault (EV) system that needs to be accessible from the ACME EV system. What is the recommended method of migrating the PST files into EV?

- **A.** Client-Driven PST Migration
- **B.** Locate Migrate PST Migration
- **C.** PST Migration Wizard
- **D.** EVPM Scripted Migration

**Answer: C** 

An organization has a large number of laptop users with local PST files that are often disconnected from the network. The PST files need to be migrated into Enterprise Vault (EV). What is the recommended method of migrating the PST files into EV?

- **A.** Client-Driven PST Migration
- **B.** Locate Migrate PST Migration
- **C.** PST Migration Wizard
- **D.** EVPM Scripted Migration

**Answer: A** 

#### **QUESTION NO: 127**

Where are the PST files discovered by the PST Locator Task listed in Enterprise Vault?

**A.** in the Administration Console, in the Personal Store Locator container, under Files

**B.** in the Administration Console, in the properties of the PST Locator Task, on the Files tab

**C.** in the C:\Program Files\Symantec Enterprise Vault\PSTLocator\ folder

**D.** in the Administration Console, in the Personal Store Management container, under Files

#### **Answer: D**

#### **QUESTION NO: 128**

How does Enterprise Vault (EV) allow for storage reduction through PST elimination? (Select two.)

**A.** using Locate and Migrate, archiving and removing PST files referenced in the registry of the EV server

**B.** using Locate and Migrate, archiving and removing PST files referenced in the registry of users's computers

**C.** using Client-Driven Migration, requesting via email that users submit a list of PSTs for migration and deletion

**D.** using Client-Driven Migration as enabled in the VAC archiving and removing referenced PST files

**E.** using EV Policy Manager, restoring access to PST data by resetting permissions to the users archive

#### **Answer: B,D**

Which two components can Enterprise Vault Operations Manager (EVOM) monitor? (Select two.)

- **A.** archives
- **B.** tasks
- **C.** services
- **D.** user mailboxes
- **E.** vault stores

#### **Answer: B,C**

#### **QUESTION NO: 130**

What role does the Enterprise Vault Operations Manager (EVOM) agent play within the EVOM monitoring architecture?

- **A.** passes data to the IIS server
- **B.** passes data to other EVOM agents
- **C.** passes data directly to the clients
- **D.** passes data to the EVOM SQL database

#### **Answer: D**

#### **QUESTION NO: 131**

Which two functions does the Operations Manager Web App Configuration utility perform? (Select two.)

- **A.** creation of a user account for monitoring user in Active Directory
- **B.** setting or modification of the details of the monitoring user account
- **C.** initial configuration of Enterprise Vault (EV) Operations Manager
- **D.** initial review of data in the EV Operations Manager database
- **E.** creation of the EV Operations Manager database

**Answer: B,C** 

#### **QUESTION NO: 132**

Once installed and configured, how can an administrator access Enterprise Vault (EV) Operations

#### Manager?

- A. browse to http:\\server\_name\MonitoringWebApp in Internet Explorer
- **B.** on the EV server, click Start->Programs->Enterprise Vault->EVOM
- **C.** run monitoringwebapp.exe from the Enterprise Vault installation folder
- **D.** using a SQL client, connect to the Enterprise Vault Monitoring database

#### **Answer: A**

#### **QUESTION NO: 133**

Which command is used in Dtrace to capture data from a process?

- **A.** Start
- **B.** Log
- **C.** Open
- **D.** Set

# **Answer: D**

#### **QUESTION NO: 134**

Which repair utility should be used to make the Enterprise Vault icons visible again in Outlook?

- **A.** OutlookClientReset
- **B.** FrmCache
- **C.** EVIconReload
- **D.** ResetEVClient

**Answer: D** 

#### **QUESTION NO: 135**

Where are hidden messages stored?

- **A.** in the Enterprise Vault index
- **B.** within a user's archive
- **C.** in the Directory database
- **D.** within a user's mailbox

#### **Answer: D**

After installation and configuration of Enterprise Vault (EV) in a lab environment, an organization finds that their Outlook clients are unable to access the EV server resources in the EV Virtual Directory. Additional testing shows that all resources are available from the EV server locally. Which statement best describes a reason for the outage?

**A.** An incorrect version of Outlook is used.

- **B.** The client's Vault Cache is in "Local Only" mode.
- **C.** The installer failed to configure Collaboration Data Objects (CDO) in Outlook.
- **D.** The EV server's NIC is faulty.

#### **Answer: D**

#### **QUESTION NO: 137**

Which action is necessary to run DTrace from within the Vault Administration Console?

- **A.** define an Administration policy to enable the function
- **B.** install DTraceAdmin.exe on the Enterprise Vault server
- **C.** enable Advanced Features in the Vault Administration Console
- **D.** run Dtrace exe on the administrator's workstation

**Answer: C** 

#### **QUESTION NO: 138**

An administrator runs the Enable Mailbox Wizard to enable a user for archiving. The user's mailbox is missing from the list of possible mailboxes to be enabled. Why is the mailbox missing from the list?

- **A.** The Archiving Task synchronization has not run on the mailbox.
- **B.** The user is currently logged in to the mailbox.
- **C.** The mailbox does not match the criteria of any provisioning group.
- **D.** The mailbox has an unsynchronized delegate.

#### **Answer: C**

Which three standard reports ship with Enterprise Vault Reporting? (Select three.)

- **A.** Items Deleted per Day
- **B.** Archive Quota Usage
- **C.** Items Archived per Hour
- **D.** Provisioning Group Assignments
- **E.** Vault Store Usage by Billing Account

#### **Answer: B,C,E**

#### **QUESTION NO: 140**

A customer wants to use Microsoft SQL Server 2005 for its Enterprise Vault (EV) environment. Which two must be present prior to installation of EV Reporting? (Select two.)

- **A.** Microsoft SQL 2005 Query Analyzer
- **B.** Microsoft SQL Server 2005 Reporting Services
- **C.** ASP.NET 20
- **D.** Microsoft SQL Reporting Services installed on all EV servers
- **E.** ASP.NET 11

#### **Answer: B,C**

#### **QUESTION NO: 141**

Which three are prerequisites for installing Enterprise Vault (EV) Reporting? (Select three.)

- **A.** grant dbreader rights in Microsoft SQL server to the default EV Exchange admin role
- **B.** install Microsoft Active Server Pages .NET 30 SP3 on the EV server
- **C.** create a Windows User Account in the Active Directory domain
- **D.** give the Vault Service Account a Content Manager Role on the Microsoft SQL Reporting server
- **E.** add the Vault Service Account to the Local Administrators group on the SQL Reporting Server

#### **Answer: C,D,E**

#### **QUESTION NO: 142**

In which locations must auditing be enabled?

- **A.** Directory and Policy
- **B.** Site and Enterprise Vault Server
- **C.** Directory and Site
- **D.** Directory and Enterprise Vault Server

#### **Answer: D**

#### **QUESTION NO: 143**

What is the purpose of the Shopping Service?

- **A.** to provide the pop-up descriptions differentiating features from competitive products
- **B.** to organize search results in order to restore them to a mailbox or PST file
- **C.** to provide a convenient way for customers to purchase additional licenses electronically
- **D.** to advertise interesting features on a weekly basis to end users

#### **Answer: B**

# **QUESTION NO: 144**

An administrator is using the Getting Started Wizard in Express mode for Storage Configuration. Which type of storage can be used?

**A.** CIFS **B.** NFS **C.** Network Share **D.** NTFS Volume

**Answer: A** 

#### **QUESTION NO: 145**

Which statement best describes Roles-based administration in Enterprise Vault (EV)?

**A.** An additional EV license component is required to use Roles-based administration.

**B.** The Vault Service Account is no longer needed after you implement Rolesbased administration.

**C.** Roles can be assigned to specific users, as well as to groups, using Rolesbased administration.

**D.** EV stores the Authorization Store within Active Directory.

**Answer: C** 

# **QUESTION NO: 146**

During the process of Collections, .DV\* files are combined into which file type?

**A.** .pst

**B.** .ost

**C.** .cab

**D.** .zip

**Answer: A** 

#### **QUESTION NO: 147**

In Outlook, which three Enterprise Vault Client buttons are valid? (Select three.)

- **A.** Forward
- **B.** Store in Vault
- **C.** Restore from Vault
- **D.** Reply
- **E.** Search Vaults

**Answer: A,C,D** 

#### **QUESTION NO: 148**

How should an Enterprise Vault (EV) administrator remove the ability to manually archive items from users' mailboxes?

- **A.** edit the DesktopSettings.txt file to restrict the EV client functionality
- **B.** modify the Desktop Policy to restrict the EV client functionality
- **C.** do not install the EV client on users' workstations
- **D.** install the HTTP-Only version of the EV client

#### **Answer: B**

What are two benefits of enabling Symantec Enterprise Vault 10 .0 for Exchange for Outlook Web Access/App (OWA) users? (Select two.)

- **A.** enables remote access via OWA with Mac clients
- **B.** provides remote access to multiple user archives
- **C.** enables remote access to archived public folder items
- **D.** enables Virtual Vault for OWA users
- **E.** enables remote access to the user archive with OWA via Safari

# **Answer: B,C**

# **QUESTION NO: 150**

Symantec Enterprise Vault 10 .0 for Exchange converts mail message attachments in order to increase the performance of file indexing. Which two file formats are used to do this? (Select two.)

- **A.** .dvs
- **B.** .txt
- **C.** .xml
- **D.** .html
- **E.** .tif

#### **Answer: B,D**

#### **QUESTION NO: 151**

What are two benefits of using the migration feature on a Vault Store Partition? (Select two.)

- **A.** It works with the PST Migration tasks to store PST data in the archive.
- **B.** It offloads the amount of data from the primary archive storage.
- **C.** It works with all common backup agents.
- **D.** It reduces the time required to back up the primary archive storage.
- **E.** It natively migrates archive data to a tape or tape library.

#### **Answer: B,D**

Which two Symantec Enterprise Vault 10 .0 for Exchange features reduce the storage requirements needed by an organization to maintain information? (Select two.)

- **A.** data compression
- **B.** Virtual Vault
- **C.** Optimized Single Instance Storage (OSIS)
- **D.** storage on WORM devices
- **E.** partition rollover

#### **Answer: A,C**

#### **QUESTION NO: 153**

What are two advantages of Enterprise Vault archiving when comparing default functions of a backup to Enterprise Vault archiving? (Select two.)

- **A.** provides a copy for redundancy in support of disaster recovery
- **B.** offers cataloging to items that are backed up to tape
- **C.** allows users to locate and retrieve archived items
- **D.** provides the ability to index all archived data
- **E.** offers protection against hardware failures

#### **Answer: C,D**

#### **QUESTION NO: 154**

What are two benefits of Symantec Enterprise Vault 10 .0 for Exchange? (Select two.)

- **A.** It has an option to be delivered as an Appliance.
- **B.** It facilitates faster backup and restore times of the messaging servers.
- **C.** When Journaling is enabled, no backup is required.
- **D.** It automatically duplicates archive data.
- **E.** It can archive more than just email.

#### **Answer: B,E**

To Read the **Whole Q&As**, please purchase the **Complete Version** from **Our website**.

# **Trying our product !**

- **★ 100%** Guaranteed Success
- **★ 100%** Money Back Guarantee
- **★ 365 Days** Free Update
- ★ **Instant Download** After Purchase
- ★ **24x7** Customer Support
- ★ Average **99.9%** Success Rate
- ★ More than **69,000** Satisfied Customers Worldwide
- ★ Multi-Platform capabilities **Windows, Mac, Android, iPhone, iPod, iPad, Kindle**

# **Need Help**

Please provide as much detail as possible so we can best assist you. To update a previously submitted ticket:

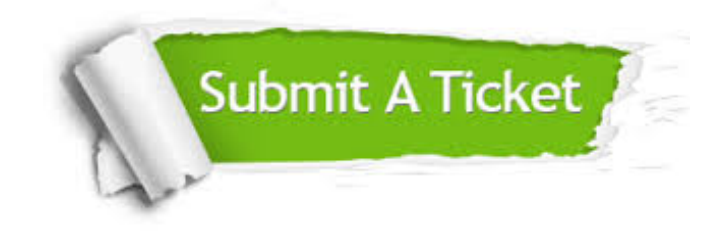

**One Year Free Update** Free update is available within One ar after your purchase. After One you will get 50% discounts for ng. And we are proud to t a 24/7 efficient Customer vort system via Email.

100%

**Money Back Guarantee** To ensure that you are spending on quality products, we provide 100% money back guarantee for 30 days from the date of purchase.

We respect customer privacy. We use McAfee's security service to provide you with utmost security for vour personal information & peace .<br>of mind.

**Security & Privacy** 

#### **Guarantee & Policy | Privacy & Policy | Terms & Conditions**

[Any charges made through this site will appear as Global Simulators Limited.](http://www.itexamservice.com/)  All trademarks are the property of their respective owners.

Copyright © 2004-2015, All Rights Reserved.